20 18, Lunc... **DECLARATIE DE INTERESE** 

**UDETUL IALOMIAN** Primäria Comunei COLELLI

 $-63.5...$ ,  $Zina...$ 

Intrare Nr.

Subsemnatul(a), PETRACHE 1. MARIAH<br>ER domiciliul 

prevederile art. 292 din Codul pena Vprivind falsul în déclarații, declar pe propria răspundere: 1. Asociat sau actionar la societati comerciale, companii/societati nationale, institutii de credit, grupuri de interes economic, precum si membru in asociatii, fundatii sau alte organizatii neguvernamentale

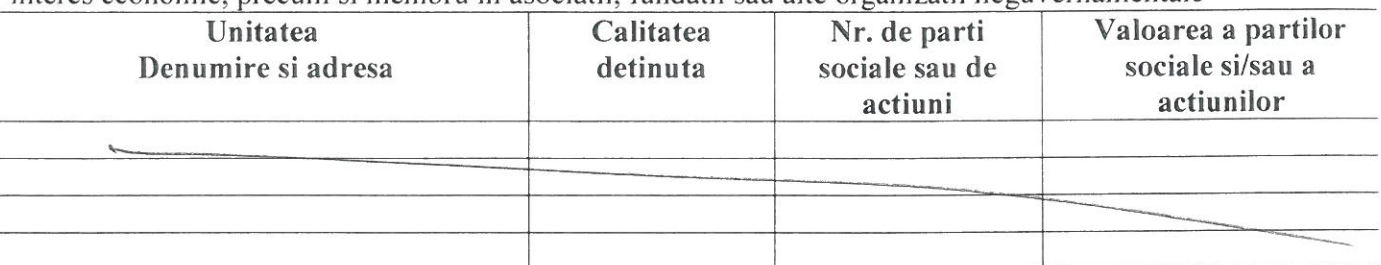

2. Calitatea de membru in organele de conducere, administrare si control ale societatilor comerciale, regiilor autonome, companiilor/societati nationale, institutiilor de credit grupurilor de interes economic, asociatiilor sau fundatiilor sau altor organizatii neguvernamentale

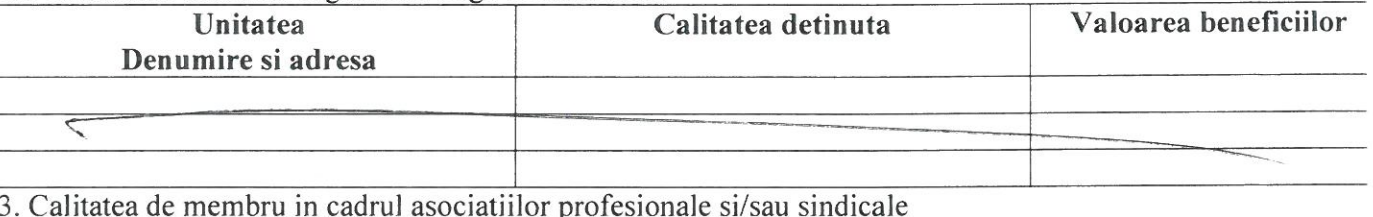

4. Calitatea de membru in organele de conducere, administrare si control, retribuite sau neretribuite, detinute in cadrul partidelor politice, functia detinuta si denumirea partidului politic

5. Contracte, inclusiv cele de asistență juridică, consultanță și civile,

 $\overline{\varsigma}$ 

obținute sau aflate în derulare în timpul exercitării funcțiilor, mandatelor sau demnităților publice finanțate de la bugetul de stat, local și din fonduri externe ori încheiate cu societăți comerciale cu capital de stat sau unde statul este actionar majoritar/minoritar:

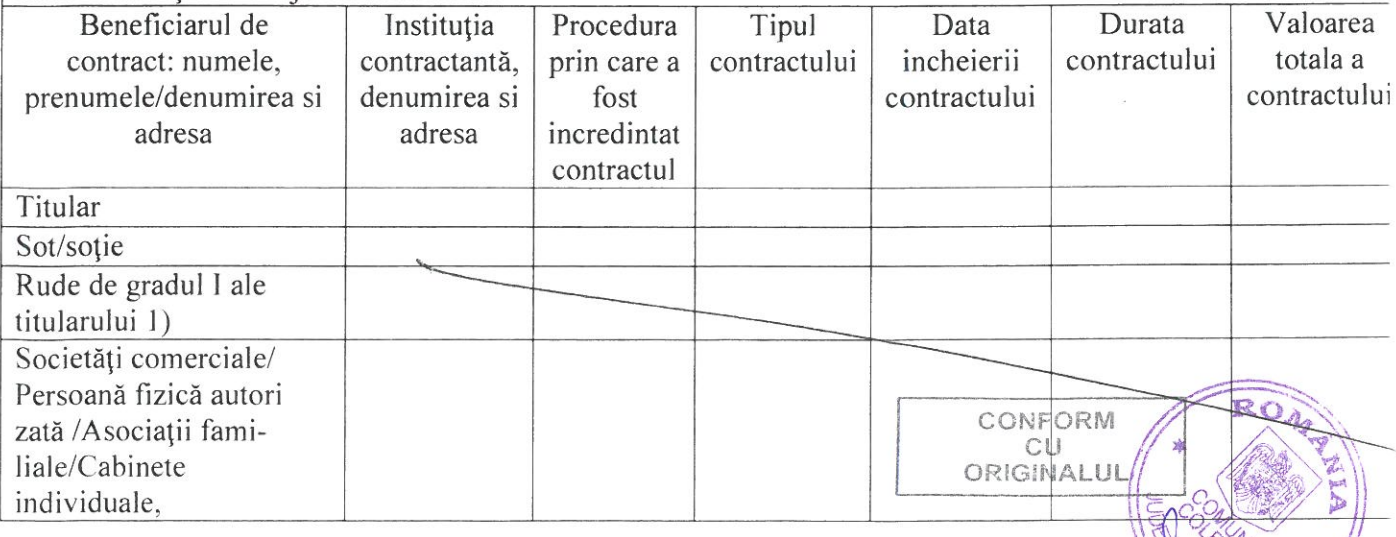

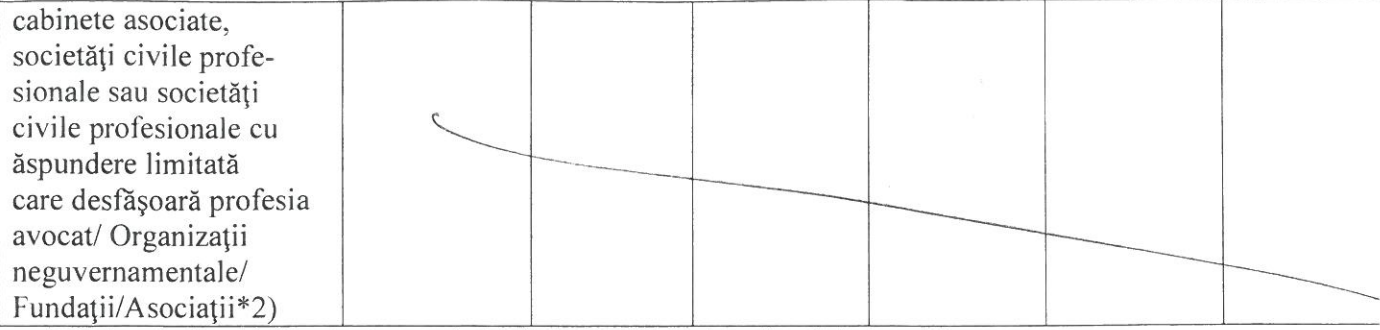

\*1) Prin rude de gradul I se înțelege părinți pe linie ascendentă și copii pe linie descendentă.

\*2) Se vor declara numele, denumirea și adresa beneficiarului de contract unde, prin calitatea deținută, titularul, soțul/soția și rudele de gradul I obțin contracte, așa cum sunt definite la pct. 5.

Prezenta declaratie constituie act public si raspund, potrivit legii penale, pentru inexactitatea sau caracterul incomplet al datelor mentionate.

Data completarii:

 $29.05.2018$ 

Semnatura:

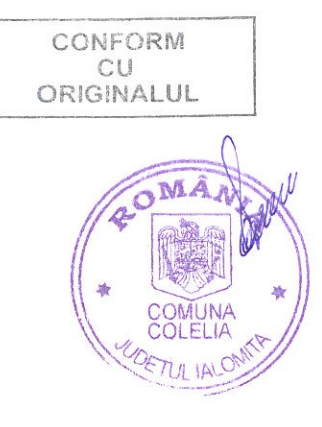